Netdev Conference 0x17

# P4 Compiler Backend for P4TC

Balachandher Sambasivam, Komal Jain

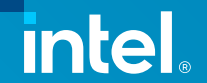

## **Contents**

- P4 Language
- P4 Open-Source Compiler Framework
- Compiler workflow for P4TC and output files.
- Demo and Code snippets from P4TC output files
- Future Work
- References

### P4 Language

- P4 is a high-level Domain specific Language (DSL) for programming the data plane of network devices. It is used to describe the data-plane functionality and the way control-plane and data-plane communicate.
- P4 language can be viewed as:
	- Core language: types, variables, scope, declaration, statements, expressions, etc.
	- A sub language for describing parsers
	- A sub language for describing computations using match-action units, based on traditional imperative control-flow
	- A sub language for describing architecture

### P4 Open-Source Compiler Framework

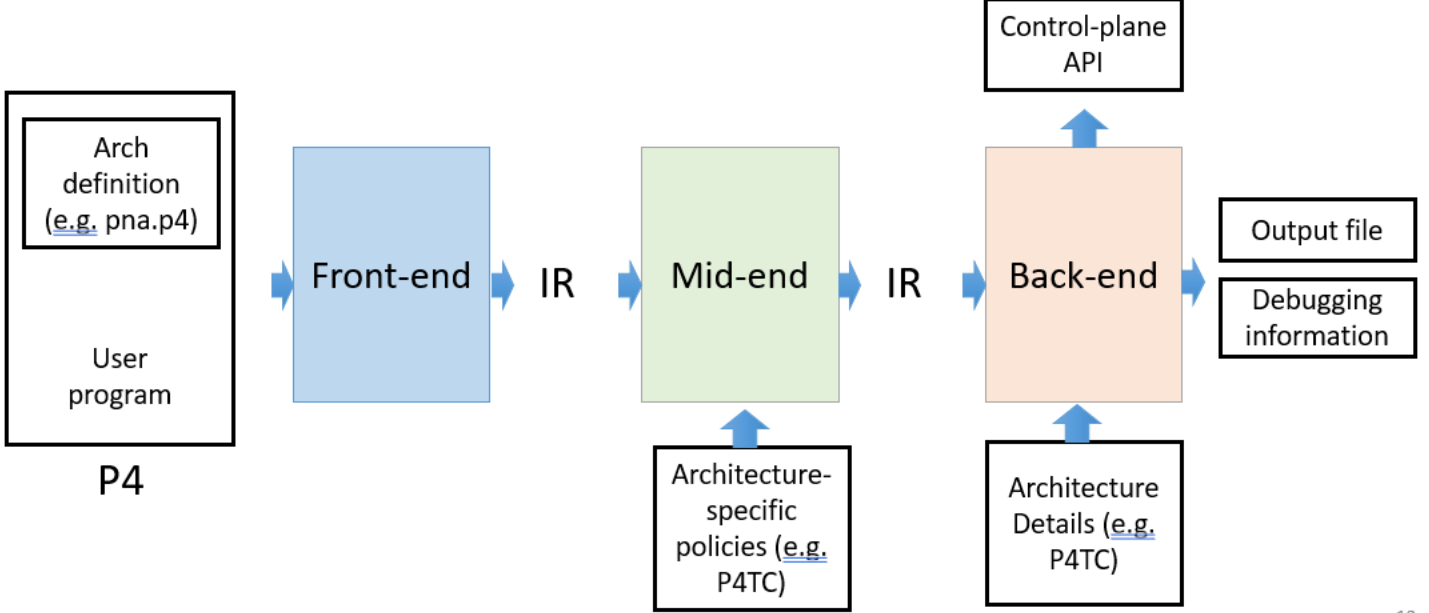

### Compiler Data Flow

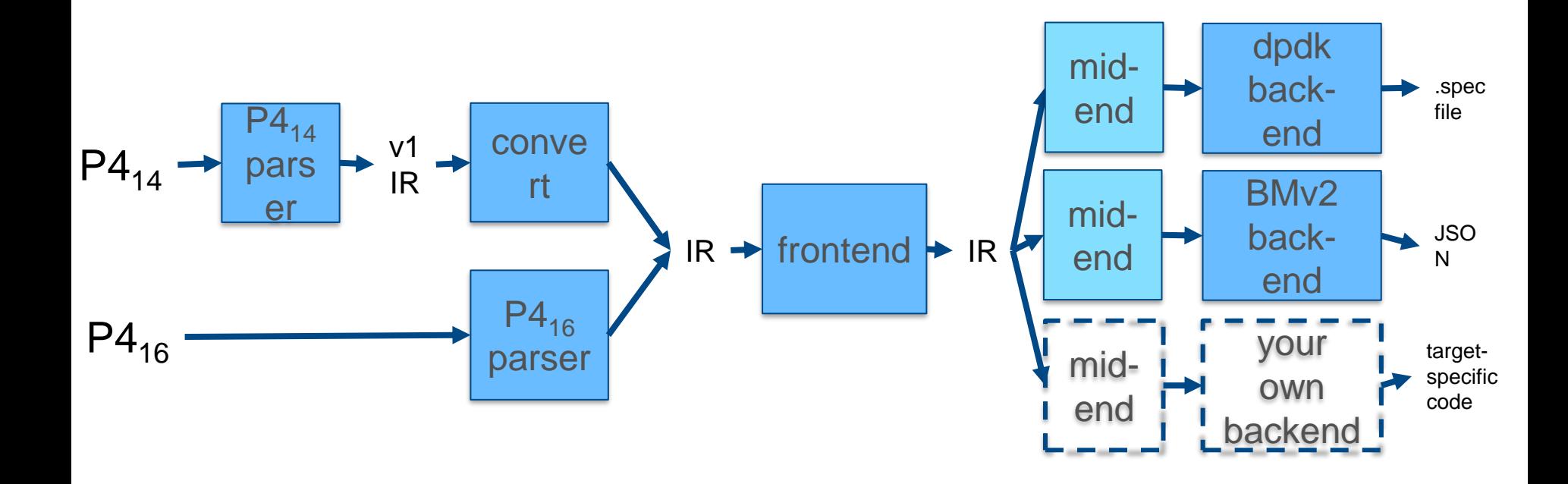

### Compiler Structure

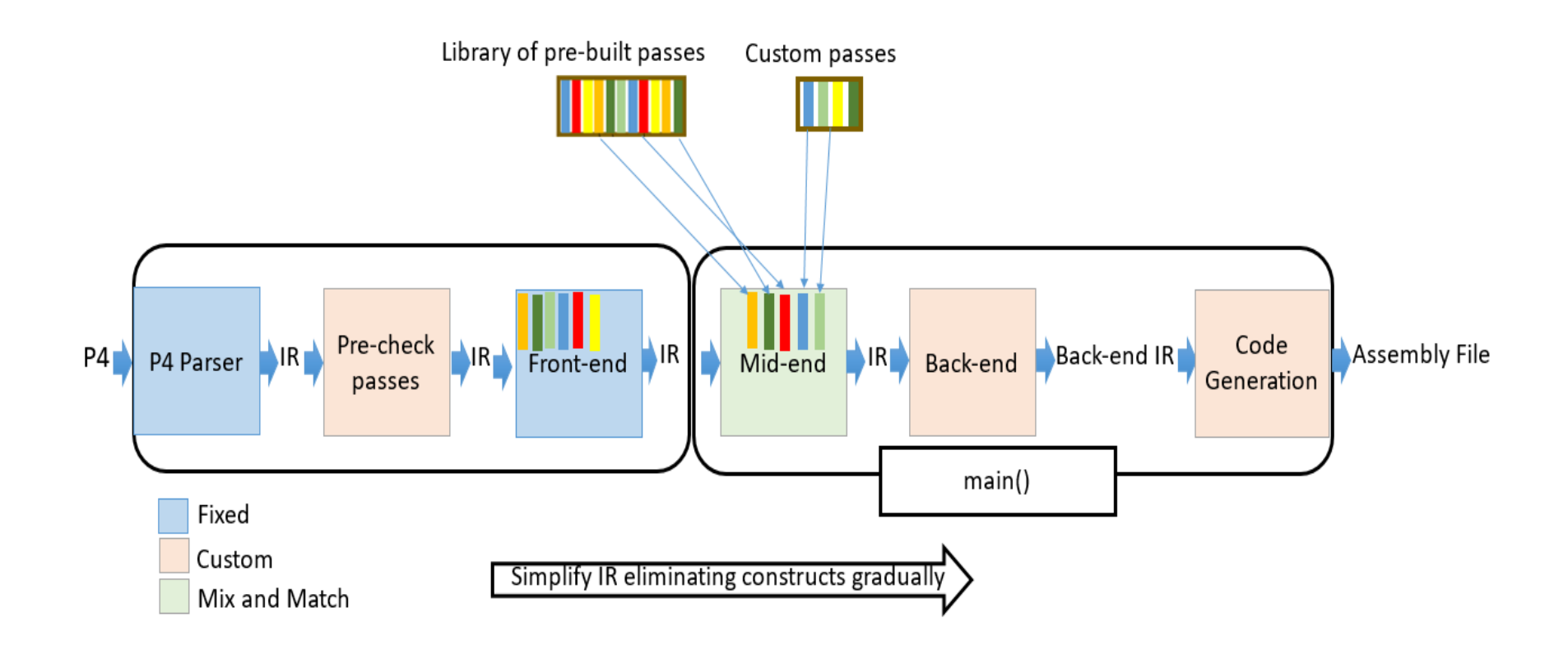

### Typical Network data plane mapped to P4

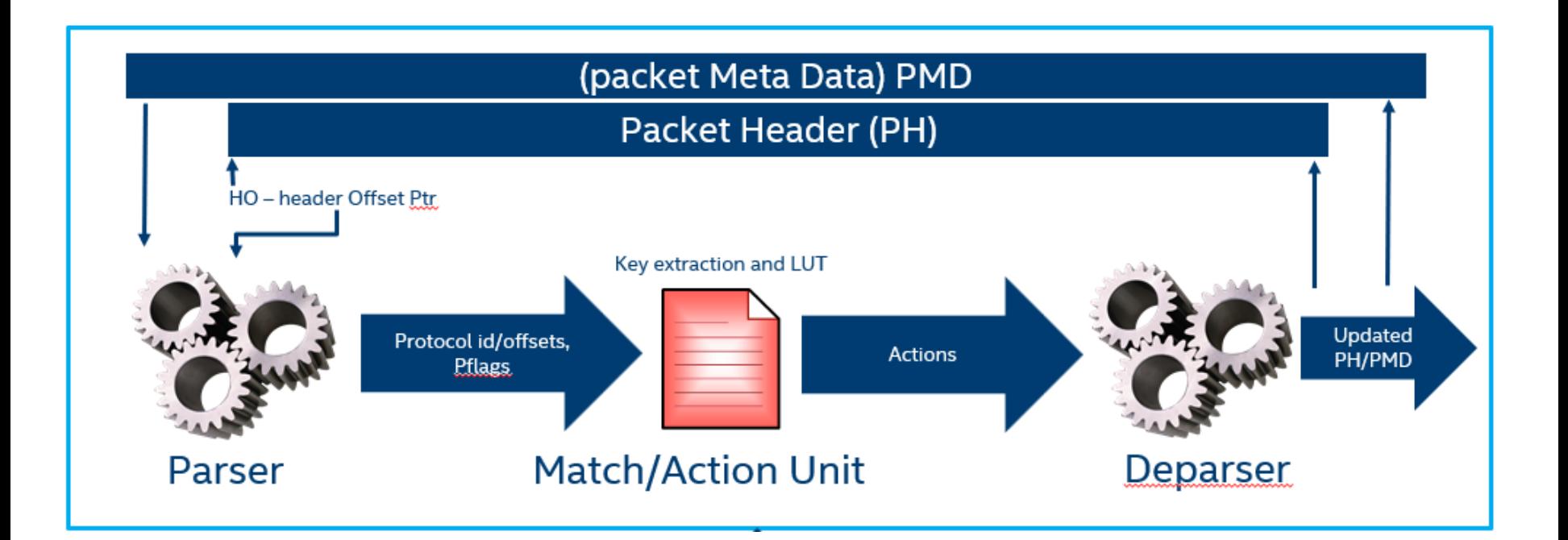

### Compiler Workflow for P4TC Environment

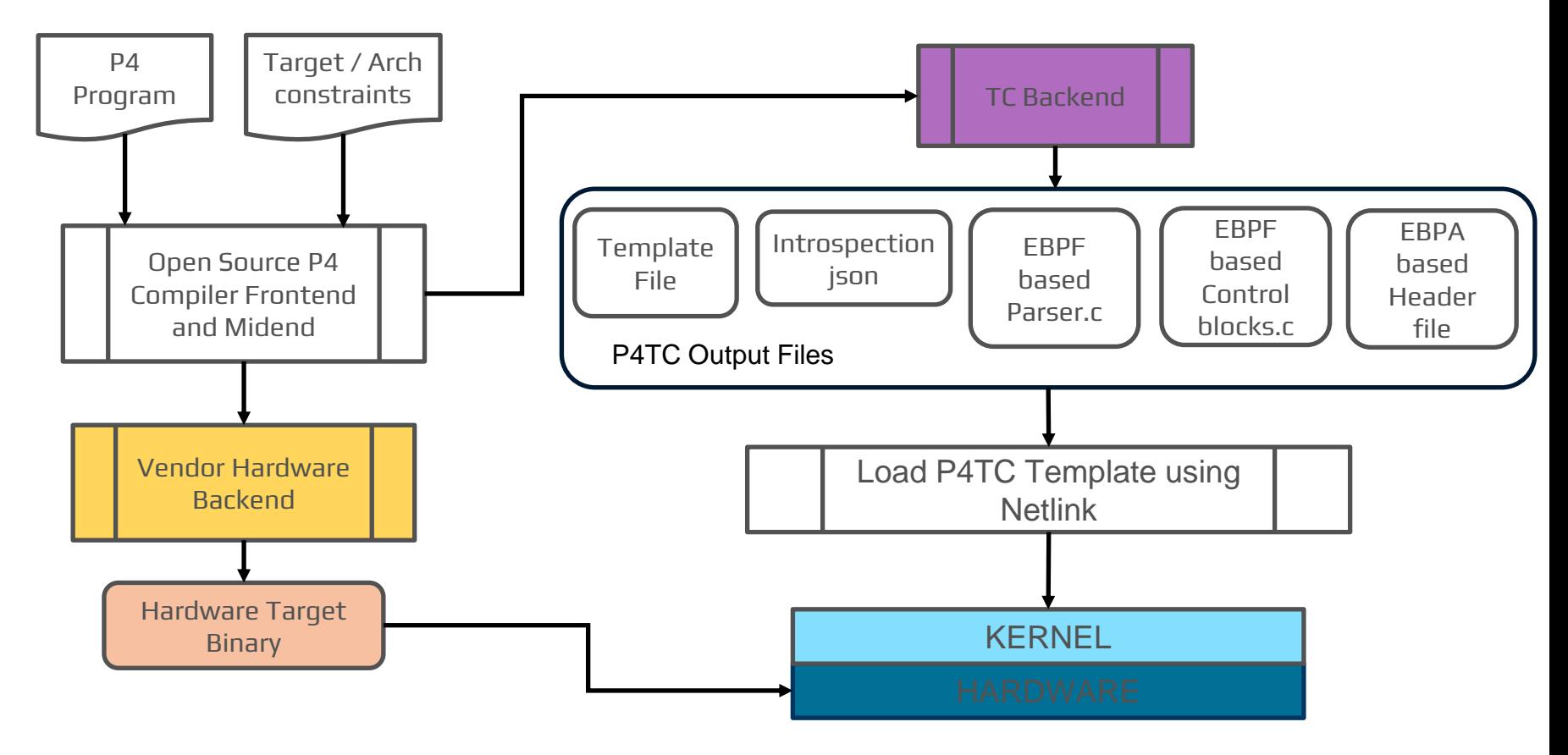

### P4TC Output Files

- **Template File** This file is a shell script that forms template definitions for various P4 objects (e.g. tables, actions).
- **Json File -** 'json' introspection file used for control plane.
- The backend for TC reuses code from the p4c-ebpf library for generating the C files. p4c-ebpf is an existing opensource p4 backend compiler. The 3 files generated by tc backend using ebpf are –
	- o **Parser C file** This C file represents the parser definition.
	- o **Control\_blocks C file**  This C files defines rest of the software datapath.
	- o **Header file**  The Header File defines all the structure definitions, include files.

```
/******* M A T C H - A C T I O N ****************/
 control ingress(
 inout my_ingress_headers_t_hdr,
 inout my ingress metadata t meta,
 in pna main input metadata t istd,
 inout pna_main_output_metadata_t ostd)
 {
  action send_nh(@tc_type("dev") PortId_t port_id,
              @tc_type("macaddr") bit<48> dmac,
              @tc_type("macaddr") bit<48> smac) {
    hdr.ethernet.srcAddr = smac;
    hdr.ethernet.dstAddr = dmac;
    send_to_port(port_id);
```

```
}
```

```
table nh_table {
  key = \{hdr.ipv4.srcAddr : exact;
  }
  actions = {
    send_nh;
  }
  size = 262144;
}
```

```
apply {
  nh_table.apply();
}
```
#### **Template File -**

#Create Pipeline

tc p4template create pipeline/simple\_exact\_example pipeid 1 numtables 1

#### #Create Action

tc p4template create action/simple\_exact\_example/ingress/send\_nh actid 1 \ param port\_id type dev \

param dmac type macaddr \

param smac type macaddr

tc p4template update action/simple\_exact\_example/ingress/send\_nh state active

#### #Create Table

tc p4template create table/simple\_exact\_example/ingress/nh\_table \ tblid 1 \ type exact \ keysz 32 tentries 262144 \ table\_acts act name simple\_exact\_example/ingress/send\_nh

tc p4template update pipeline/simple\_exact\_example state ready

1  $\Omega$ 

/\*\*\*\*\*\*\*\*\*\* P A R S E R \*\*\*\*\*\*\*\*\*\*/ parser Ingress\_Parser( packet\_in pkt, out my ingress headers t hdr, inout my\_ingress\_metadata\_t meta, in pna\_main\_parser\_input\_metadata\_t istd)

const bit<16> ETHERTYPE\_IPV4 = 0x0800; state start {

transition parse\_ethernet;

{

}

} }

state parse\_ethernet { pkt.extract(hdr.ethernet); transition select(hdr.ethernet.etherType) { ETHERTYPE\_IPV4 : accept; default : reject; }

#### **EBPF based C code –**

#### start: {

}

- /\* extract(hdr->ethernet) \*/
- if (ebpf\_packetEnd < pkt + BYTES(ebpf\_packetOffsetInBits + 112 + 0)) { ebpf\_errorCode = PacketTooShort; goto reject;

\_\_builtin\_memcpy(&hdr->ethernet.dstAddr, pkt + BYTES(ebpf\_ packetOffsetInBits), 6); ebpf\_packetOffsetInBits += 48;

\_\_builtin\_memcpy(&hdr->ethernet.srcAddr, pkt + BYTES(ebpf\_packetOffsetInBits), 6); ebpf\_packetOffsetInBits += 48;

hdr->ethernet.etherType = (u16)((load half\_ne(pkt, BYTES(ebpf\_packetOffsetInBits)))); ebpf\_packetOffsetInBits += 16;

```
hdr->ethernet.ebpf_valid = 1;
    u16 select 0;
    select_0 = hdr->ethernet.etherType;
    if (select 0 = 0 \times 800) goto parse ipv4;
    if ((select \alpha & 0x0) == (0x0 & 0x0))goto reject;
    else goto reject;
reject: {
  if (ebpf_errorCode == 0) {
```
return TC\_ACT\_SHOT;

goto accept;

}

}

}

```
/********** CONTROL BLOCKS **********/
action send_nh(@tc_type("dev") PortId_t port_id, 
@tc_type("macaddr") bit<48> dmac, 
@tc_type("macaddr") bit<48> smac) {
    hdr.ethernet.srcAddr = smac;
    hdr.ethernet.dstAddr = dmac;
    send_to_port(port_id);
  }
  table nh_table {
    key = \{hdr.ipv4.srcAddr : exact;
    }
    actions = {
      send_nh;
    }
    size = PORT_TABLE_SIZE;
  }
 apply {
```

```
nh_table.apply();
}
```

```
/* structure definition */
struct attribute (( packed )) ingress nh table key {
 u32 keysz;
 u32 maskid;
 u32 field0; /* hdr.ipv4.srcAddr */
 } __attribute__((aligned(4)));
#define INGRESS_NH_TABLE_ACT_INGRESS_SEND_NH 1
struct attribute (( packed )) ingress nh table value {
 unsigned int action;
 union {
   struct {
   } _NoAction;
   struct attribute (( packed )) {
     u32 port_id;
     u64 dmac;
     u64 smac;
   } ingress_send_nh;
 } u;
};
#define INGRESS_NH_TABLE_ACT_INGRESS_SEND_NH 1
/* construct key */
struct p4tc_table_entry_act_bpf_params__local params = {
  .pipeid = 1,
  .thlid = 1
};
struct ingress_nh_table_key key = {};
key.keysz = 32;
key.field0 = hdr->ipv4.srcAddr;
struct p4tc_table_entry_act_bpf *act_bpf;
```
1  $\overline{2}$ 

```
/********** CONTROL BLOCKS **********/
action send_nh(@tc_type("dev") PortId_t port_id, 
@tc_type("macaddr") bit<48> dmac, 
@tc_type("macaddr") bit<48> smac) {
   hdr.ethernet.srcAddr = smac;
   hdr.ethernet.dstAddr = dmac;
   send_to_port(port_id);
  }
```
}

}

```
table nh_table {
  key = \{hdr.ipv4.srcAddr : exact;
  }
  actions = \{send_nh;
  }
  size = PORT_TABLE_SIZE;
}
```
apply { nh\_table.apply(); }

```
/* value */
struct ingress_nh_table_value *value = NULL;
/* perform lookup */
act_bpf = bpf_p4tc_tbl_read(skb, &params, &key, sizeof(key));
value = (struct ingress_nh_table_value *)act_bpf;
if (value == NULL) {
 hit = 0; /* miss; find default action */
} else {
 hit = 1;
if (value != NULL) {
   /* run action */
   switch (value->action) {
      case INGRESS_NH_TABLE_ACT_INGRESS_SEND_NH:
         {
            hdr->ethernet.srcAddr = value->u.ingress_send_nh.smac;
             hdr->ethernet.dstAddr = value->u.ingress_send_nh.dmac;
             /* send_to_port(value->u.ingress_send_nh.port_id) */
             compiler_meta__->drop = false;
             send_to_port(value->u.ingress_send_nh.port_id);
          }
          break;
      default:
          return TC_ACT_SHOT;
   }
} else {
         return TC_ACT_SHOT;
```
### Demo

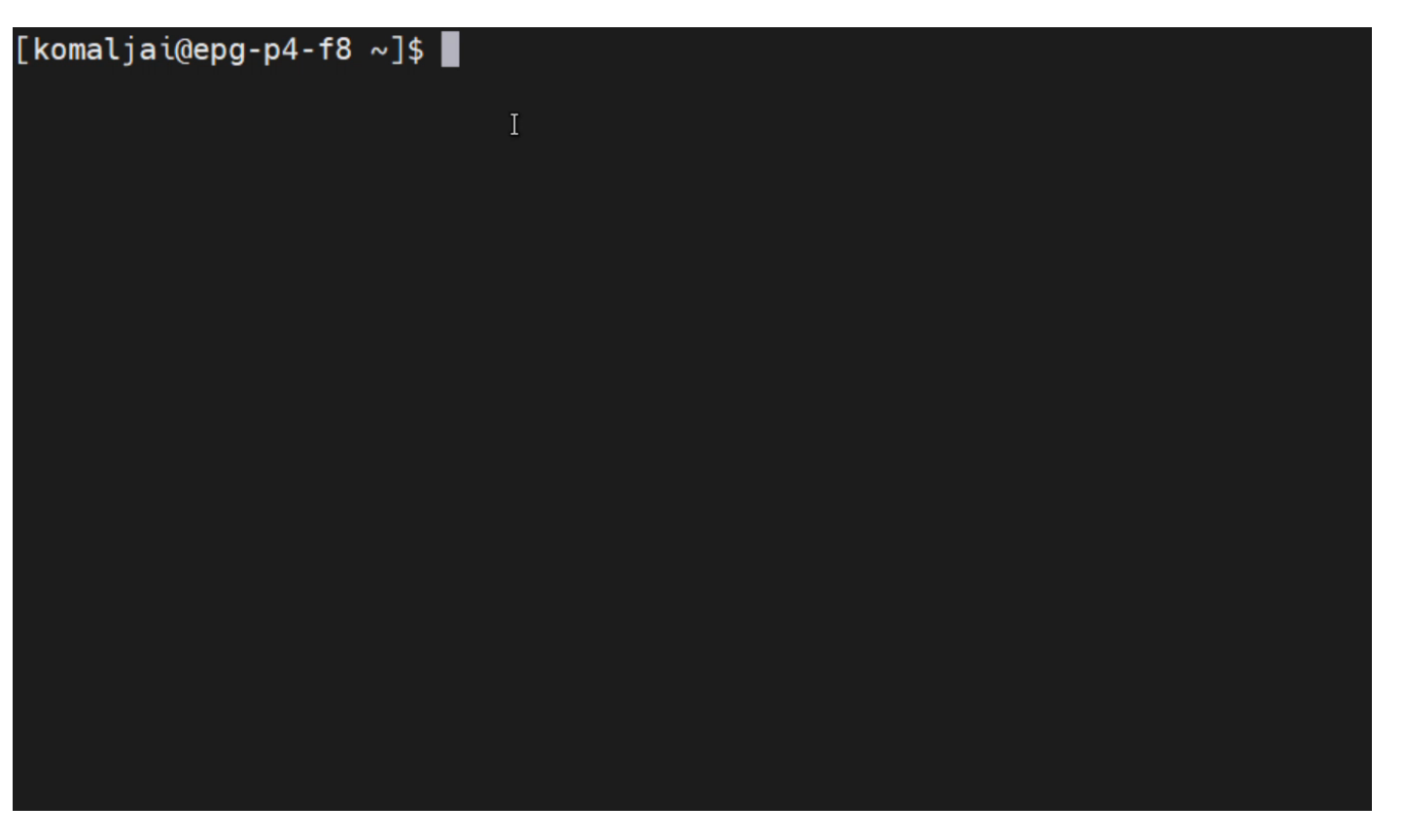

intel.

### Future Work

• P4 Externs - P4 programs can also interact with objects and functions provided by the architecture. Such objects are described using the extern construct, which describes the interfaces that such objects expose to the data-plane.

There are two types of supported externs :

- Architecture specific externs (e.g PNA, PSA, etc)

- Custom externs

- Same P4 program to compile with both P4-TC and vendor specific compiler
- P4 Testgen for P4TC P4Testgen tool automatically generate input-output packet tests for P4 programs.

### References

- P4 language Specification
	- <https://p4.org/p4-spec/docs/P4-16-v1.0.0-spec.html>
	- <https://github.com/p4lang/p4c>
- PNA (Portable NIC Architecture <https://p4.org/p4-spec/docs/PNA-v0.5.0.html>
- P4TC Git Repo <https://github.com/p4lang/p4c/tree/main/backends/tc>
- P4TC TestGen <https://github.com/p4lang/p4c/tree/main/backends/p4tools/modules/testgen>

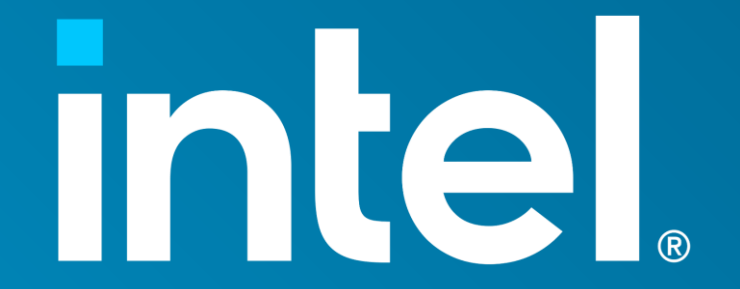

Thank You